# Reading and Writing String

### Reading Strings

- Format conversion "%s" can be used in scanf for reading strings not containing white spaces: scanf("%s", str)
- '&' not required before str as it is a pointer.
- $\bullet$  C string library provides gets (str) to read a string.
- It does not skip white spaces like scanf does.
- But, scanf and gets have no way to know the size of the array in advance.
- So potentially, they could attempt to store character past the array.
- **•** scanf can use  $\sqrt[n]{\cdot}$  ns" conversion to avoid this problem.
- But gets is dangerous.

# Reading and Writing String

### Reading Character by Character

- Since both scanf and gets are potentially risky, character by character reading using getchar, and similarly writing using putchar are safer to use.
- Code for readline for example will be:

```
int read Line (char str \begin{bmatrix} \cdot & \cdot & \cdot \\ \cdot & \cdot & \cdot & \cdot \end{bmatrix}int ch, i = 0:
     while ((ch = getchar()) \equiv ' \n\times )if (i < n)str[i++] = ch;}
     str[i] = '0';return i:
}
```
[C Programming](#page--1-0)

 $\mathsf{\mathsf{L}}$ Strings

**L** Reading and writing strings

# Reading and Writing String

#### Accessing Characters in a String

```
\left| \text{int } \text{ countWhiteSpace}(\text{const } s \left| \ \right|) \right|int cnt = 0, i;
      for (i = 0; s[i] != '\0'; i++) {
            if (s[i] = ' \square')cnt++;
      return cnt;
}
```

```
int count White Spaces (const char *s) {
     for (: *s != ' \0', s++)if (*s = '`')cnt++;
     return cnt:
}
```
Library functions

## Manipulating Strings

#### String Functions

• Direct copy or compare strings result in failures.

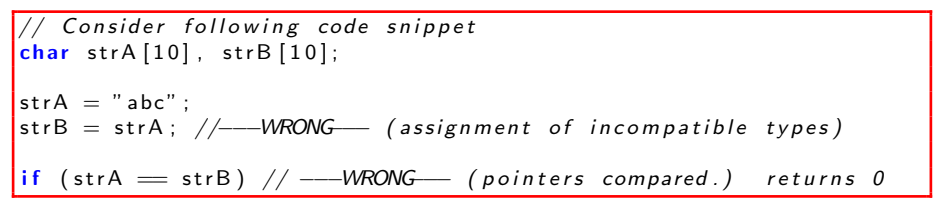

# Manipulating Strings

### String Functions

- Then how do we do it? C provide rich set of string functions.
- $\bullet$  #include  $\lt$ string.h to access these string manipulation functions.
- $\bullet$  strlen(s): returns length of the string.
- $\bullet$  strcpy(dest, src): copies one string into another.
- strcat(dest, src): appends one string to another.
- strcmp(first,second): return 1 if equal 0 otherwise.

Library functions

## Manipulating Strings

#### Length of a String

```
\#include \ltstdio.h>int read Line (char str [], int n);
int len (const char *s);
int main() {
    char str[50];
    readLine (str, 49);
     printf ("Length = \mathcal{A}\n n", len (str));
}
int len (const char * s) {
    int n = 0:
    for (; *s; s++) // when *s = '\0' loop exits
         n++:
    return n;
}
```
 $L$  Examples using string functions

# Examples for String Manipulations

### Example

### Example (1)

- Suppose a string stores a name in the form "First/Last".
- We need a function to find "/" in the name.
- There is a C function strchr that can be used.
- **•** But we want to write a function which takes a pointer to string and a charater and returns a pointer to the separator.

Examples using string functions

# Examples for String Manipulations

#### Example

Example (1 contd)

```
\#include \ltstdio.h>
\#include \ltstring.h>
char * first Last (char *s, char ch) {
     char *p = s;
     while (*p != ch) {
          if (*p = '0')return NULL;
           p++;}
     return p;
}
```
Examples using string functions

# Examples for String Manipulations

### Example

Example (1 contd.)

```
\left| \text{int } \text{main}(\right) \right|char str[] = "Deigo/Maradona";
      char *ptr, *q, c = '/;
      int I = strlen (str);ptr = first Last (str, c);
      for (q = str; q < pt; qt; qt+)print(f("%c", *q);printf (" " " );
      for (q = ptr + 1; q < str + 1; q+1)print(f("%c", *q);printf (''\n\'');
}
```
 $L$  Examples using string functions

# Examples for String Manipulations

### Example

### Example (2)

Let us write the following program:

- After user enter words, program determines which words comes first and last if the words were listed in dictionary order.
- The programs stop accepting words once the user enters a four-letter word.
- **1** Initially read one word, define it both as the smallest and the largest.
- **2** If the word read has 4 letters stop, and print the smallest and the largest.
- **3** Otherwise, read next word, update the smallest and the largest.

Examples using string functions

## Examples for String Manipulations

#### Example (2 contd.)

```
\#include \ltstdio.h>\#include \ltstring.h>int main() {
     char smallest [20]; // stores minimum
      {\sf char\,\,\,} largest [20]; \quad//\,\,\,stores\,\,\,maximum{\sf char\;\; word\,} [2\,0\,]; \qquad \; \; // \;\; stores \;\; current \;\; wordchar ch:
     int i = 0:
     print(f' Enter_the_words\n");
     /*** Rest of the code ***/
}
```
 $L$  Examples using string functions

## Examples for String Manipulations

#### Example (2 contd.)

```
// Read the first word, set it as the smallest word
while ((ch = getchar()) = ' \n' \n' \& i < 19)s m allest [i + +] = ch;
smallest [i] = ' \0'; // end stringif (strlen (smallest) = 4) { // no more input
   print f("smallest-word: %s \n', smallest);
   printf ("largest word: \sqrt{6}s \n", smallest );
   return; // stop}
// Initially the smallest is also the largest
strcpy (largest, smallest);
/*** Rest of the code for reading more words ***/
```
 $L_{\text{Strings}}$ 

Examples using string functions

# Examples for String Manipulations

### Example (2 contd.)

```
while (1) {
    i = 0 ;
    while ((ch = getchar()) = \sqrt{n' & & i < 19})word [i + +] = ch;
    if (strcmp (word, smallest) < 0) // compare with smallest
         \text{stropy} (smallest, word); // current is smallest
    if (strcmp (word, largest) > 0) // compare with largest
         strcpy(largest, word); // current is largest
    if (strlen (word) = 4) // exit on a word with 4 letters
         break:
}
print f('smallest\_word: %s \n', smallest /; // print smallest
printf ("largest _word: \%s \nightharpoonup", largest); // print largest
```
 $L$  Examples using string functions

## Examples for String Manipulations

### Example (3)

Create a program for printing calender reminders for events. Programs takes each reminder in form of a date (a digit number) and a string.

- Each reminder can be a string of at most 60 characters.
- Upto 50 reminders can be stored.
- End of input is signalled by 0.

Examples using string functions

### Examples for String Manipulations

#### Example (3 input format)

Enter day and reminder: 12 Dental appointment Enter day and reminder: 5 Exta class Enter day and reminder: 16 Make up lab Enter day and reminder: 0

Enter day and reminder: 26 Republic day dinner at 7.00PM Enter day and reminder: 5 Movie - "A beautiful mind"

Examples using string functions

## Examples for String Manipulations

#### Example (3 output Format.)

The program should output the following:

Day Reminder

- 5 Exta class
- 5 Movie "A beautiful mind"
- 12 Dental appointment
- 16 Make up lab
- 26 republic day dinner at 7.00PM

## Examples for String Manipulations

#### Example (3 code)

- The code is fragmented into 5 parts.
- First part is for reading a line of text and storing it as a string.
- Second part specifies declaration of all needed variables
- Third and fourth part implement main logic of reading a line storing it in sorted order.
- Final part is for printing out the stored reminders.

Examples using string functions

## Examples for String Manipulations

The code appears in slide No. 12 also.

Example (3: reading a line of text)

```
int read Line (char str [], int n) {
   int ch, i = 0;
   while ((ch = getchar()) \equiv ' \n\cdot ) \{if (i < n)str[i+1] = ch;
   }
   str[i] = ' \0;
   return i:
}
```
Examples using string functions

## Examples for String Manipulations

#### Example (3: variables)

```
\#include \ltstdio.h>\#include \ltstring.h>
#define MAX_REMIND 50
\#define MSG_LEN 60
int read Line (char str [], int n);
int main () {
    char reminders [MAX\_REMIND] [MSG\_LEN + 3];
    char day_str [3], msg_str [MSGLEN + 1];
    int day, i, j, n_reminders = 0;
    /*** Rest of the program ***/}
```
 $L$  Examples using string functions

# Examples for String Manipulations

#### Example (3 code: main loop)

```
for ( ; ; ) {
   if (n-reminders = MAX_REMIND) {
        p r i n t f ( "No s p a c e f o r i n s e r t i o n \n" ) ;
       break:
   }
   print f('Enter\_day\_and\_reminder: ...');
   scanf ("%2d", &day); // read the day
   if (\text{day} = 0) // 0 input --> no more reminders
       break:
   // write day into character array day-str
   sprintf ( day_str, "%2d", day );/*** Other part of for loop on next slide ***/
}
```